# **Distribution EOLE - Tâche #13425**

Scénario # 13504 (Terminé (Sprint)): Documenter le module Sphynx 2.5.2

## **Gérer la migration du mode database vers le mode fichiers plats**

07/10/2015 12:04 - Gérald Schwartzmann

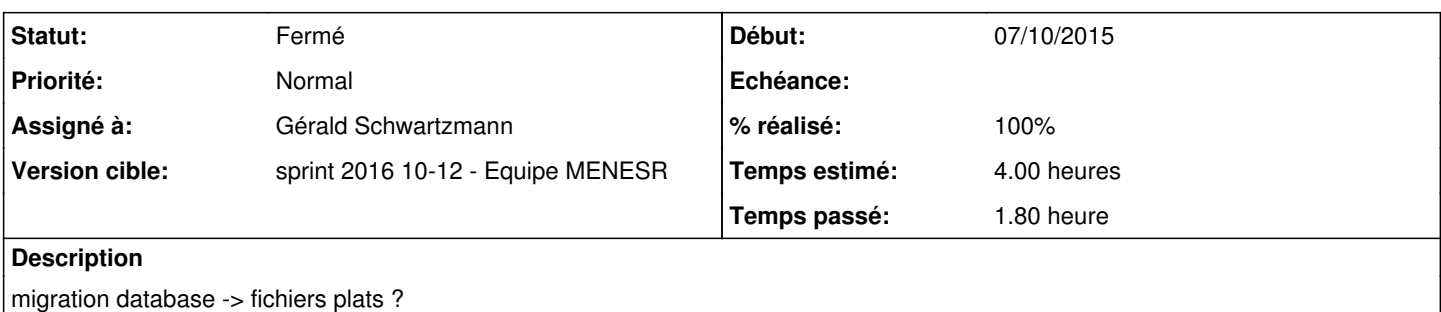

### **Historique**

### **#1 - 09/10/2015 09:08 - Fabrice Barconnière**

Proposition de doc :

Passage d'un serveur Sphynx en mode database vers un serveur Sphynx en mode fichier plat :

- passer la variable **sw\_database\_mode** à **non** (automatique lors d'une migration vers 2.5.x)
- lancer **reconfigure**
- Se connecter à **ARV** et régénérer les configuration IPSec, (Bouton **Appliquer** en bas à droite)

Les connexion VPN des serveurs distants encore configurés en mode database continueront à fonctionner.

Le changement pourra se faire progressivement. À l'occasion d'une nouvelle mise en place du VPN sur un serveur distant (version inférieure à 2.5.1), il faudra impérativement configurer la mode database à non auparavant.

#### **#2 - 09/10/2015 14:39 - Scrum Master**

*- Tâche parente changé de #13409 à #13504*

### **#3 - 14/03/2016 09:44 - Scrum Master**

*- Statut changé de Nouveau à En cours*

#### **#4 - 14/03/2016 09:45 - Scrum Master**

*- Assigné à mis à Fabrice Barconnière*

### **#5 - 16/03/2016 14:49 - Gérald Schwartzmann**

*- Assigné à changé de Fabrice Barconnière à Gérald Schwartzmann*

## **#6 - 16/03/2016 14:57 - Gérald Schwartzmann**

<http://eole.ac-dijon.fr/documentations/2.4/partielles/beta/ModuleSphynx/co/20-configurationCourte.html> <http://eole.ac-dijon.fr/documentations/2.4/completes/beta/ModuleSphynx/co/20-configurationLongue.html>

## **#7 - 16/03/2016 16:57 - Gérald Schwartzmann**

*- Restant à faire (heures) changé de 4.0 à 2.0*

## **#8 - 16/03/2016 17:26 - Gérald Schwartzmann**

#### Ajout dans la doc Amon :

<http://eole.ac-dijon.fr/documentations/2.4/completes/beta/ModuleAmon/co/20-configurationLongue.html> <http://eole.ac-dijon.fr/documentations/2.4/partielles/beta/ModuleAmon/co/20-configurationCourte.html>

### **#9 - 17/03/2016 09:36 - Scrum Master**

*- Statut changé de En cours à Résolu*

## **#10 - 17/03/2016 14:55 - Gérald Schwartzmann**

- *% réalisé changé de 0 à 100*
- *Restant à faire (heures) changé de 2.0 à 0.5*

## **#11 - 18/03/2016 08:21 - Fabrice Barconnière**

*- Restant à faire (heures) changé de 0.5 à 0.0*

Ça me convient

## **#12 - 18/03/2016 09:42 - Scrum Master**

*- Statut changé de Résolu à Fermé*